# **Packages - Packaging Request #1262**

# **Please Add Emacs-emmet-mode**

2017-03-25 03:53 AM - Anonymous

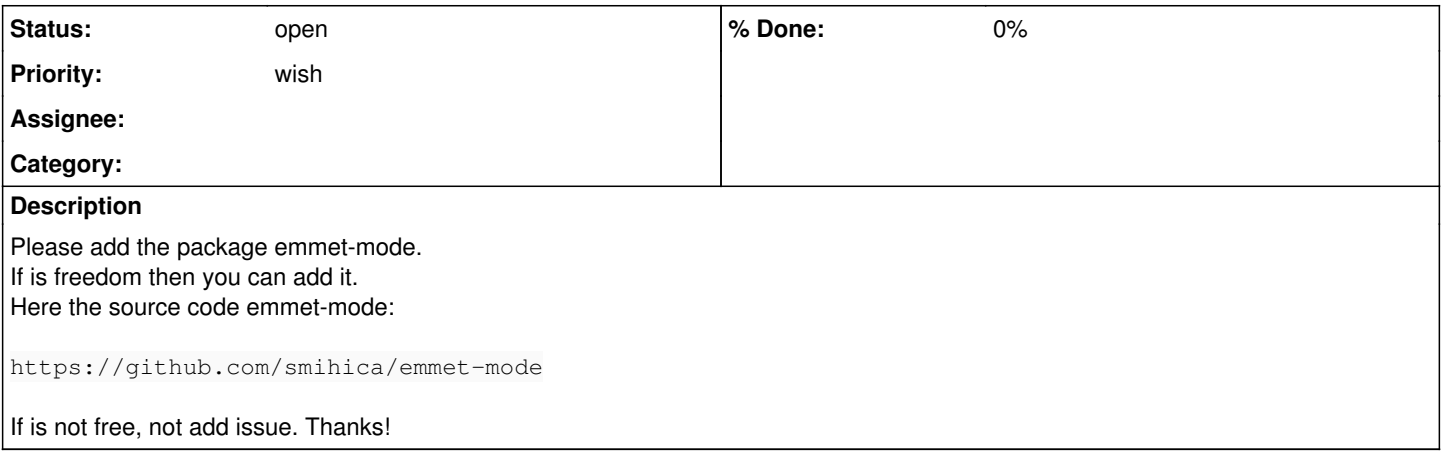

### **History**

#### **#1 - 2017-03-25 03:58 AM - Anonymous**

I forgot to mention that is also in AUR. [\[https://aur.archlinux.org/packages/emacs-emmet-mode-git/](https://aur.archlinux.org/packages/emacs-emmet-mode-git/)]

#### **#2 - 2017-03-25 04:01 AM - ovruni**

*- Priority changed from freedom issue to wish*

*- Tracker changed from Freedom Issue to Packaging Request*

### **#3 - 2017-04-09 05:52 PM - lukeshu**

Is there a reason that you can't just get it from `package.el`? It's not in elpa.gnu.org, but it's in MELPA. Are there freedom issues with packages from MELPA? Can this be added to elpa.gnu.org, instead of Parabola; that way all Emacs users can benefit, not just those on Parabola.

## **#4 - 2017-04-18 07:28 PM - Anonymous**

*- Assignee deleted (Anonymous)*